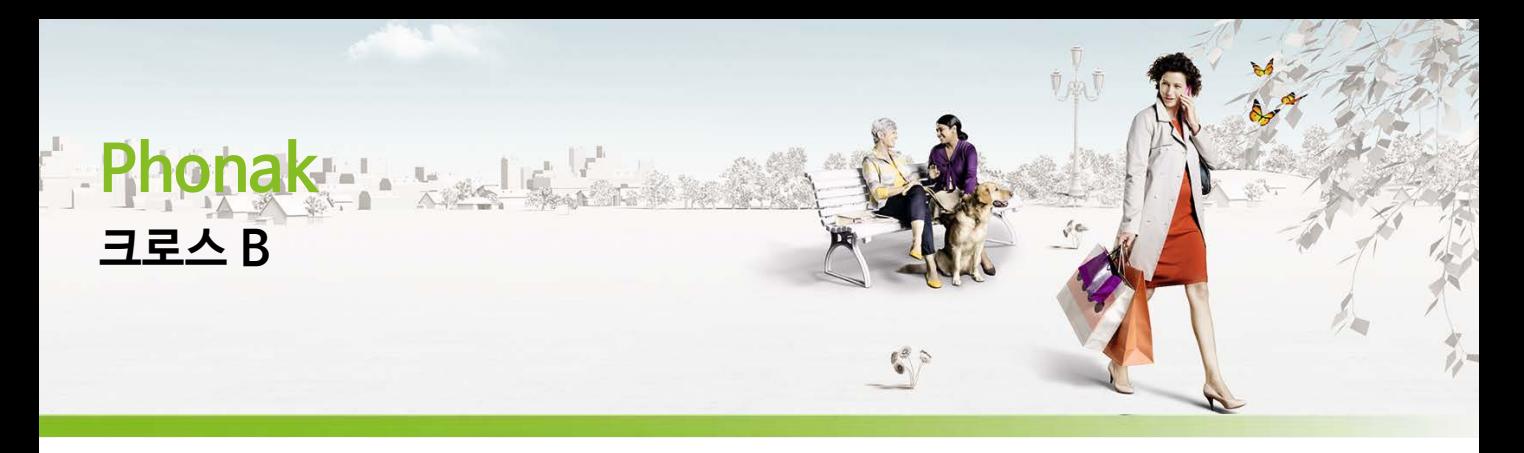

# **1. 포낙 CROS 시스템**

: CROS(Contralateral Routing of Signal)는 들리지 않는 귀의 방향에서 들려오는 소리를 무선으로 반대쪽 보청기에 전달해주는 솔루션입니다.

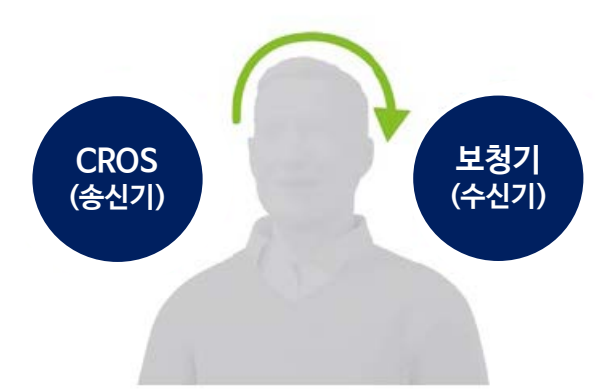

# **2. CROS B 선택 옵션 & 호환 가능한 보청기**

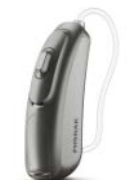

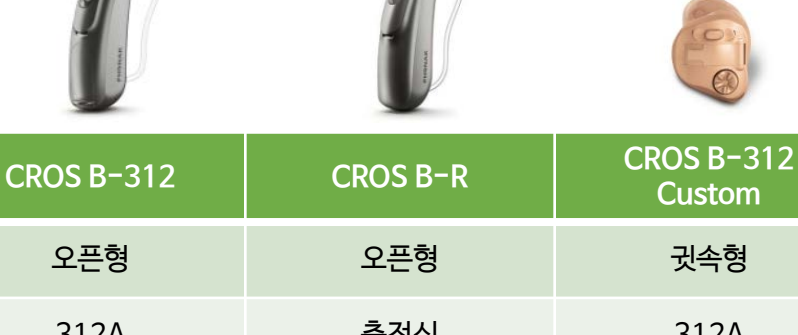

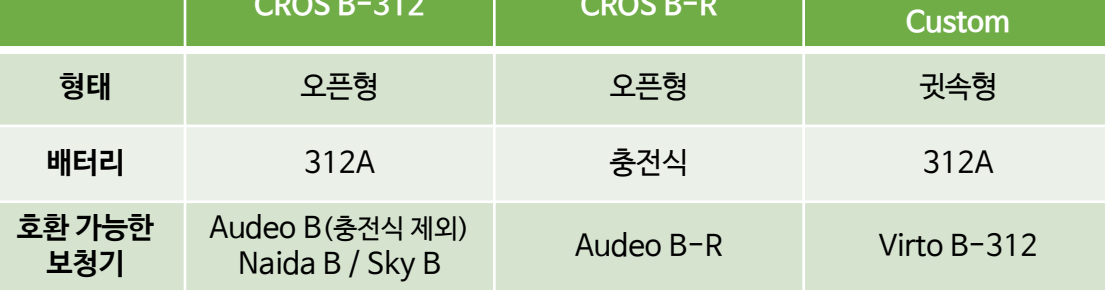

#### \* 마블(Marvel) 플랫폼과 호환 불가능

Tip) B70 이상의 보청기부터 포낙의 마이크 기술인 스테레오 줌(Stereo Zoom)이 사용 가능하며, 이는 SNR(신호대 잡음비)을 상승시킴으로써 소음 환경에서 청취를 개선시켜 줍니다.

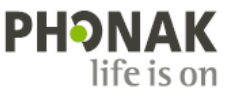

# **3. CROS B 피팅 가이드**

### **1. 피팅 장비**

CROS B와 호환 가능한 피팅 장비는 iCubeⅡ와 HIPRO(하이프로)입니다.

- iCubeⅡ : 피팅 중 CROS B를 시연할 수 있으며, CROS B Custom ,CROS B-312, CROS B-R과 호환됩니다.
- 하이프로 : 피팅 중 CROS B를 시연할 수 없으며, CROS B Custom, CROS B-312와 호환됩니다.

\* 피팅 중에 CROS B를 시연할 수 있는 iCubeⅡ 피팅 장비를 사용하는 것을 권장합니다.

### **2. 기기 연결**

피팅 장비 선택 후, [보청기 인식] 버튼을 누르고 기기를 연결합니다. D 보청기 인식

각각의 제품이 어느 쪽 귀에 해당되는지 선택합니다.

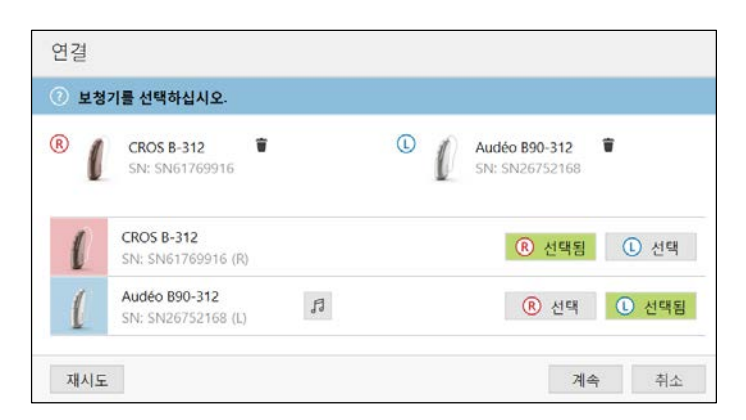

### **3. 피팅**

확인시켜 줍니다.

- 1) 오디오그램(청력도)입력 후(좋은 쪽 귀가 정상이더라도 양쪽 청력 모두 입력), 음향변수를 선택합니다.
- 2) 보청기 피팅 후, [기본 조절] [CROS balance] 에서 마이크로폰 감도를 조절합니다.

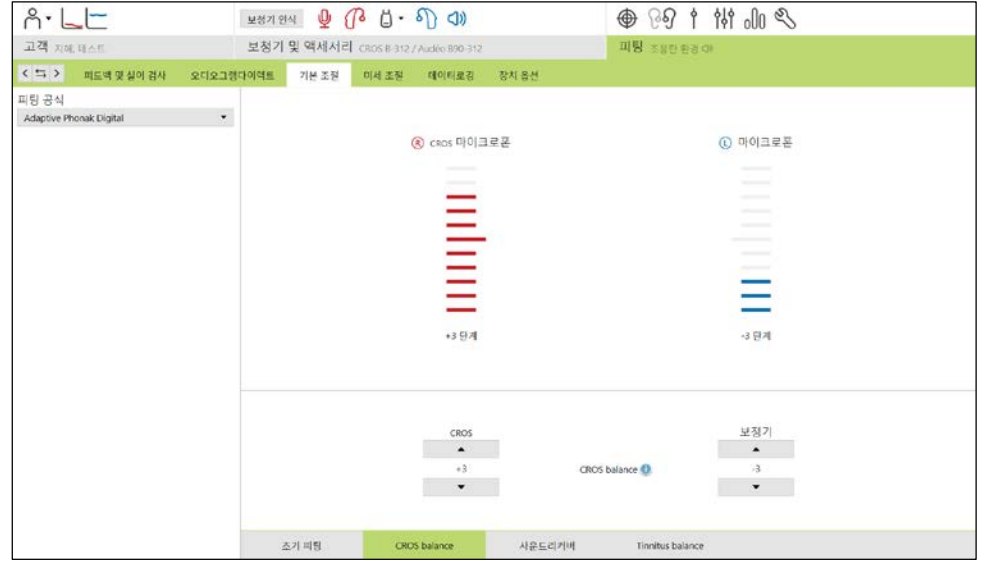

Tip) CROS의 마이크로폰을 2~3 단계로 증가시켜 들리지 않는 쪽 귀에서 소리를 들을 수 있음을 고객에게

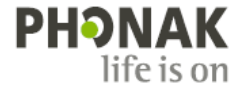

๔

Θ  $\blacktriangledown$  3) [장치 옵션] – [푸쉬 버튼]에서 볼륨, 프로그램, CROS balance를 고객이 조절하도록 설정할 수 있습니다.

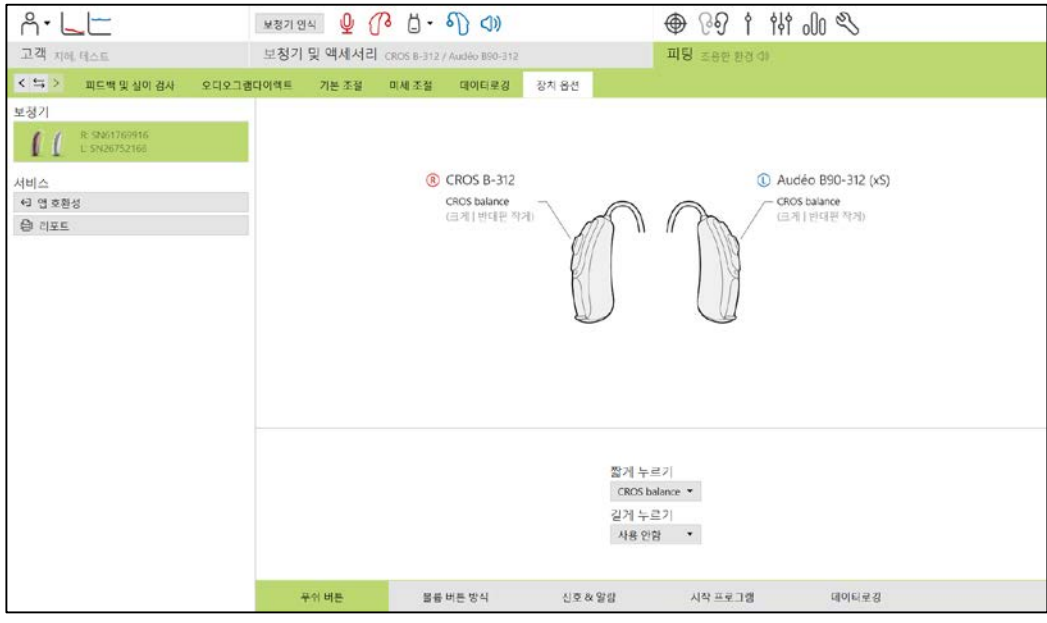

4) 모든 피팅이 끝나면 [저장 및 세션 닫기]를 누릅니다.

저장 화면에서 CROS B 피팅이 성공적으로 저장되었는지 확인할 수 있습니다.

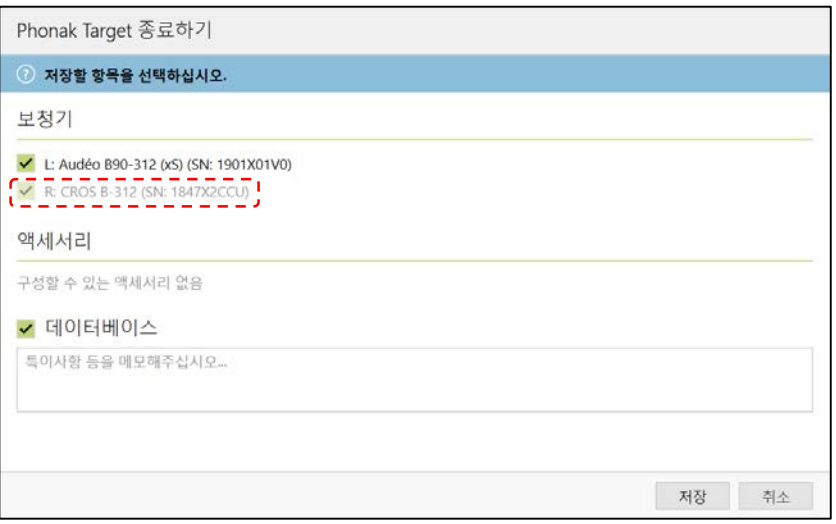

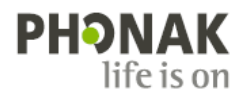